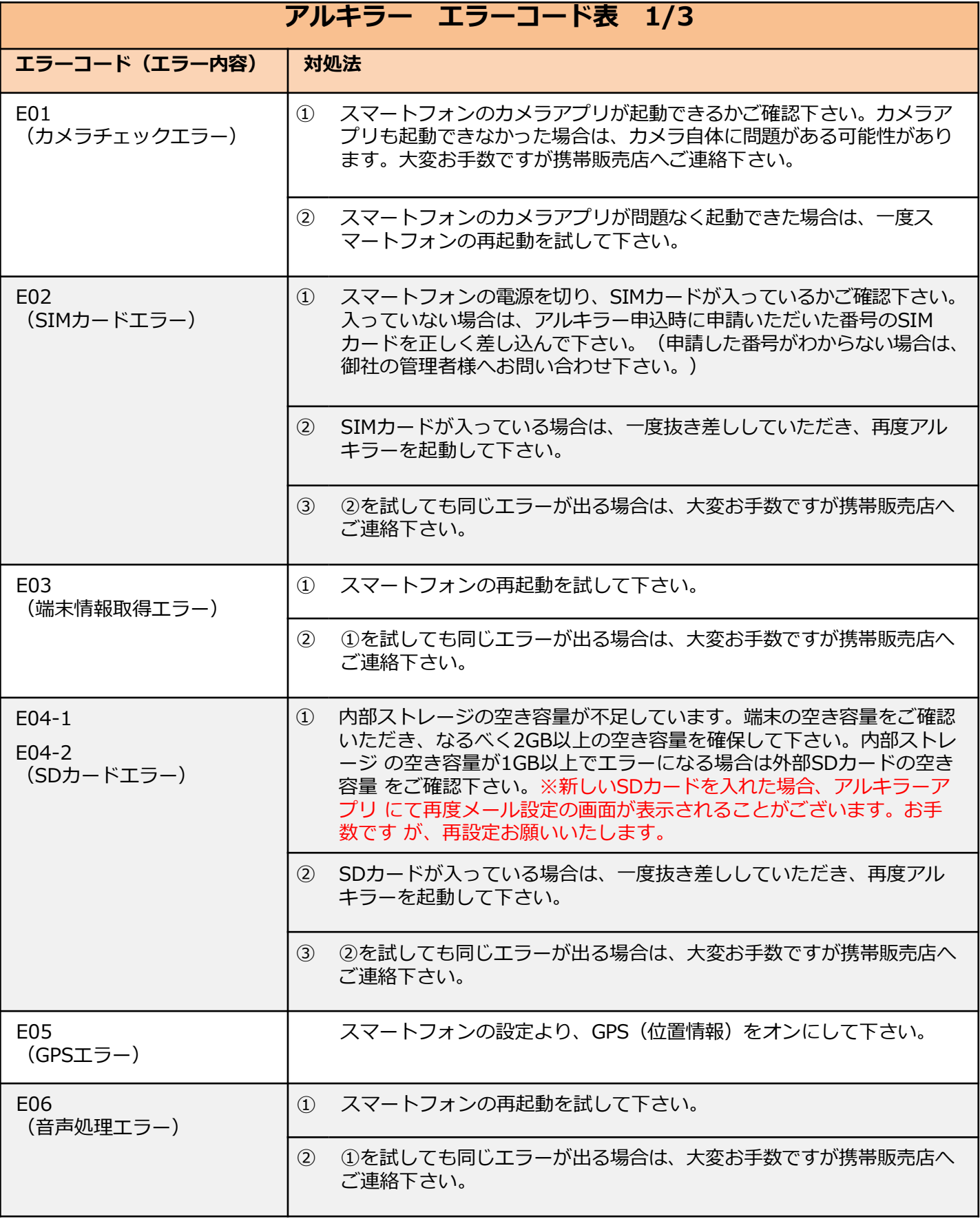

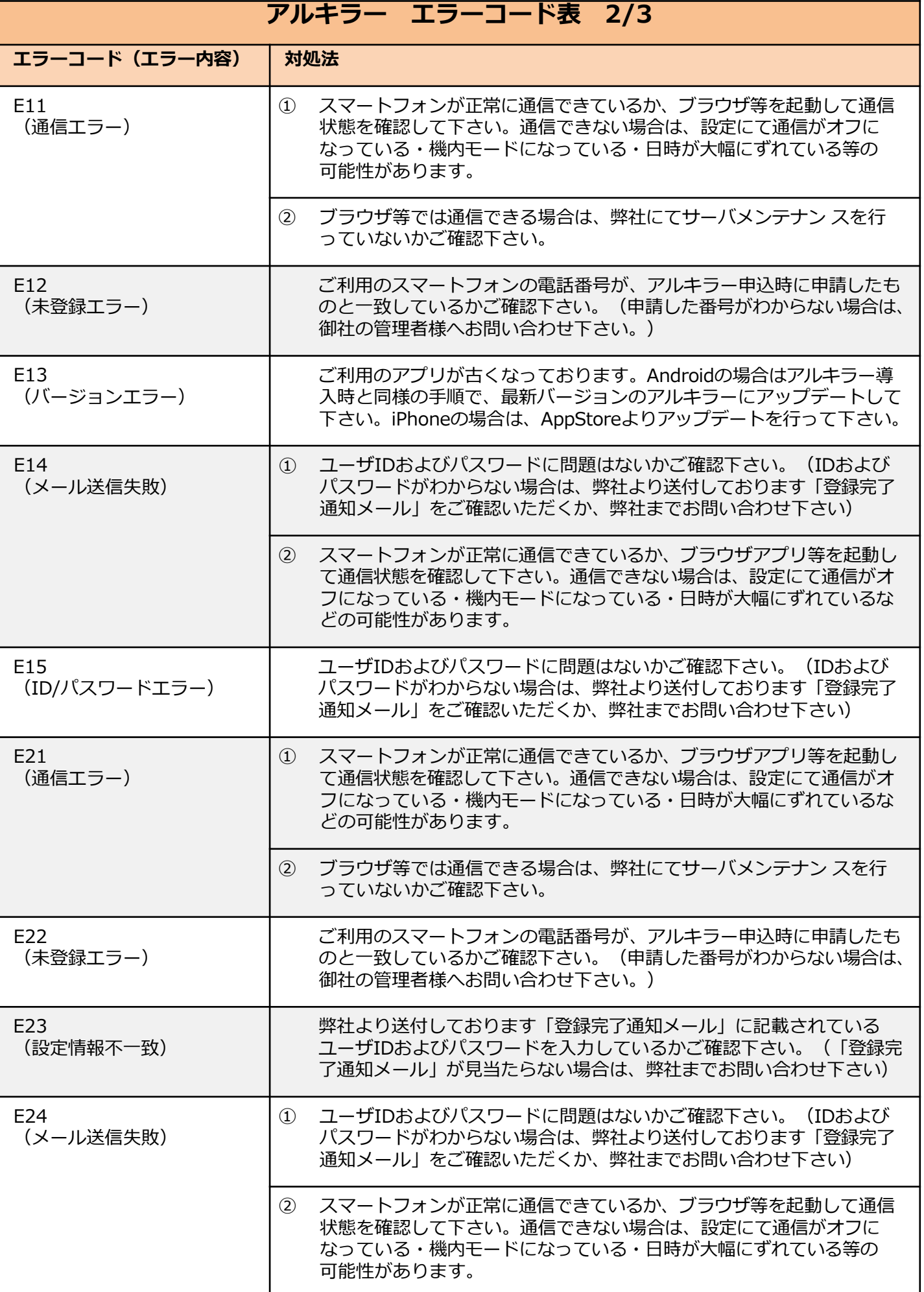

© 2009 PAI-R Co., Ltd.

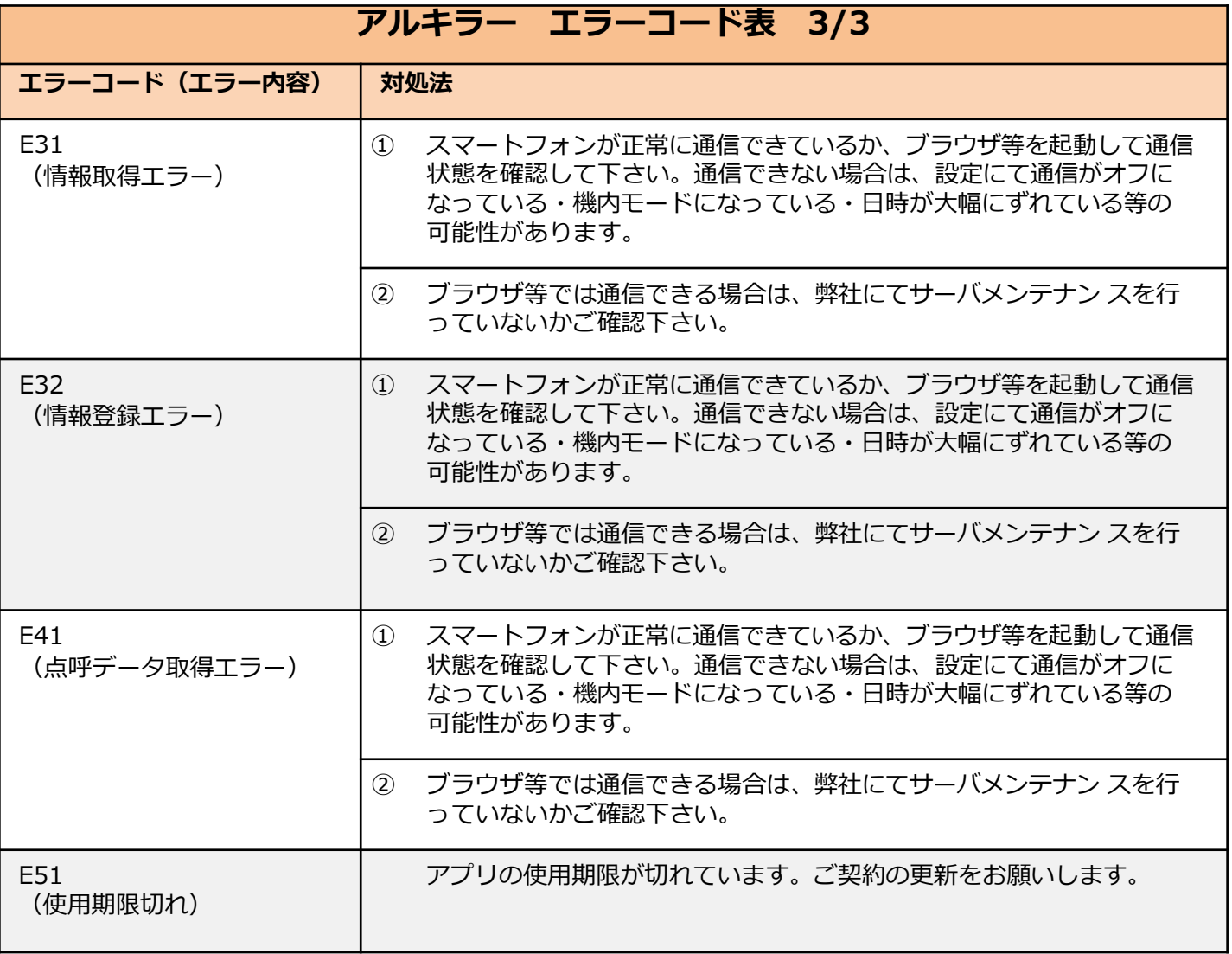

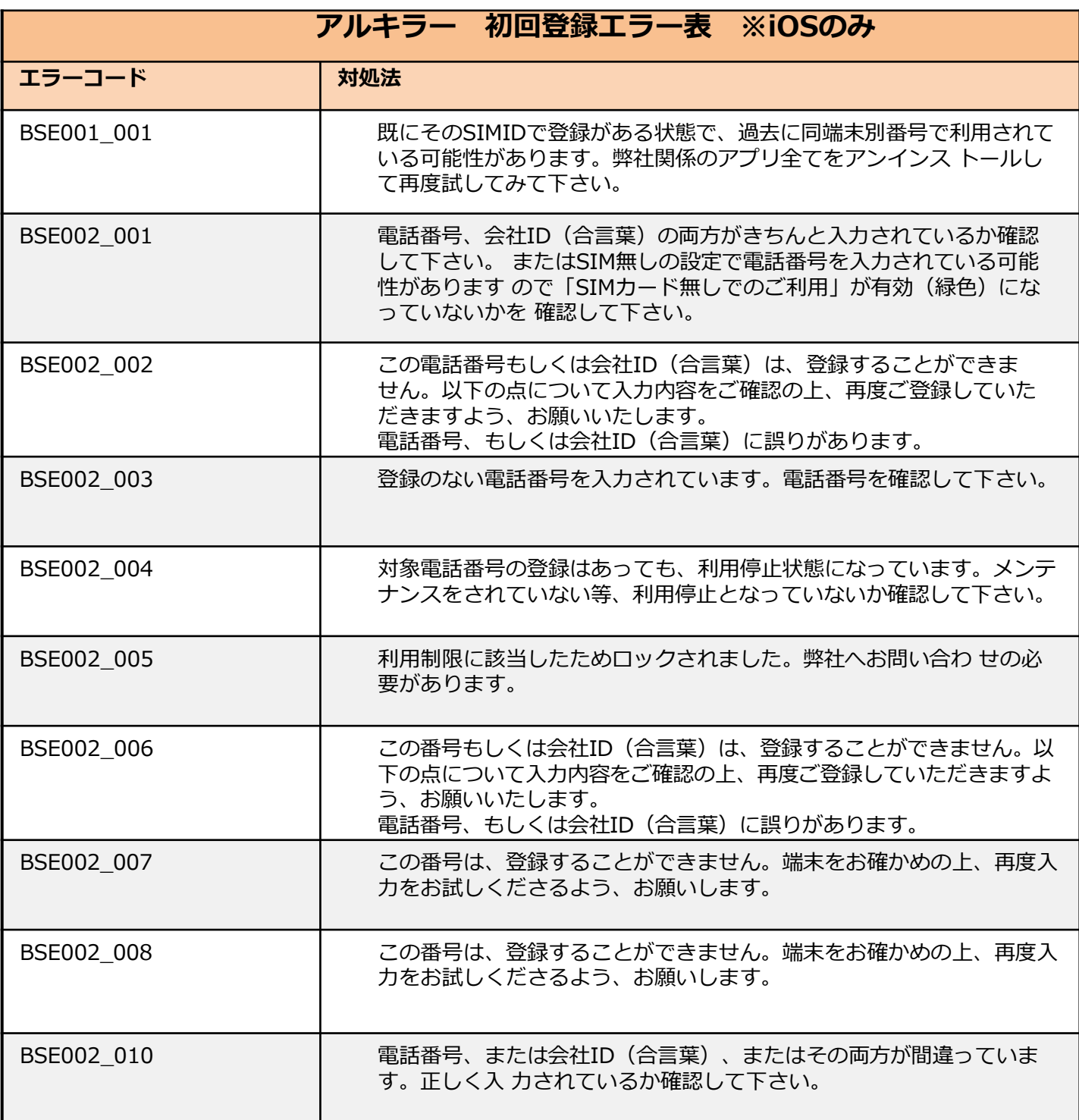